**Ministero dell'Istruzione e del Merito** ISTITUTO DI ISTRUZIONE SUPERIORE "Giovanni Falcone" Istituto Prof.le per i Servizi Commerciali, Comm.li Pubblicitari, per la Sanità e l'Assistenza Sociale, IEFP Turistico e Grafico Istituto Tecnico: Turismo, Grafica e Comunicazione, A.F.M. (Relazioni Internazionali peril Marketing) Via Levadello 24 – 25036 Palazzolo sull'Oglio (BS) Tel. 0307405911 – fax 0307401226 – C.F. 91001910172 www.falconeiis.edu.it – email: [BSIS03400L@istruzione.it](mailto:BSIS03400L@istruzione.it)

## **ESAMI IDONEITÀ - ESAMI INTEGRATIVI**

## **CONTENUTI DISCIPLINARI MINIMI**

**INDIRIZZO:** Rim

**CLASSE: 1 - 2 - 3 - 4 - 5**

**MATERIA:** Informatica

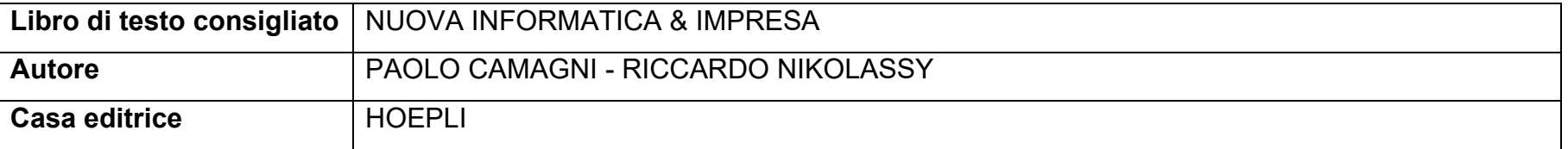

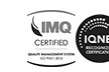

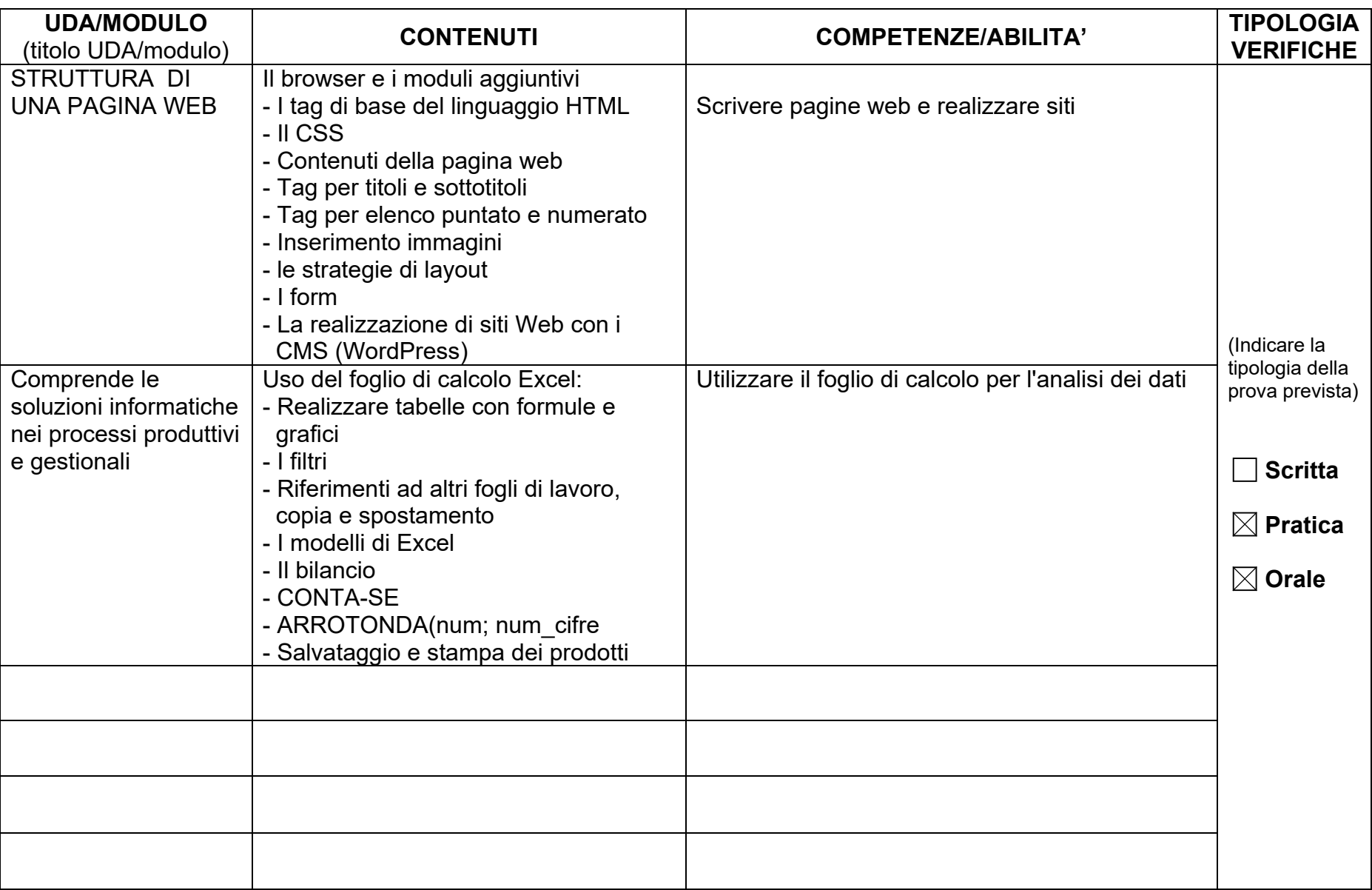

 IIS " Falcone" Palazzolo - IIS " Falcone" Palazzolo - IIS " Falcone" Palazzolo - IIS " Falcone" Palazzolo - IIS " Falcone" Palazzolo - IIS " Falcone" Palazzolo - IIS" Palazzolo - IIS " Falcone" Palazzolo - IIS " Falcone" Falcone<sup>"</sup> Palazzolo - IIS" IIS " Falcone"

Palazzolo - IIS " Falcone"

Falcone"

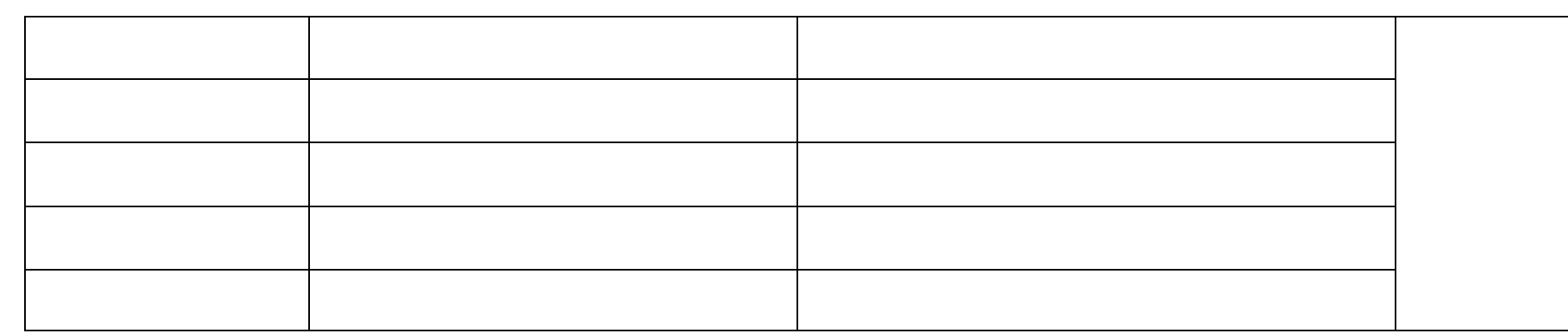

Palazzolo sull'Oglio, 10/01/2024

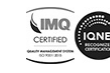